# VP-CFGSFT konfigurációs eszköz képalkotó eszközökhöz

www.boschsecurity.hu

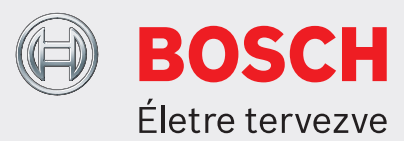

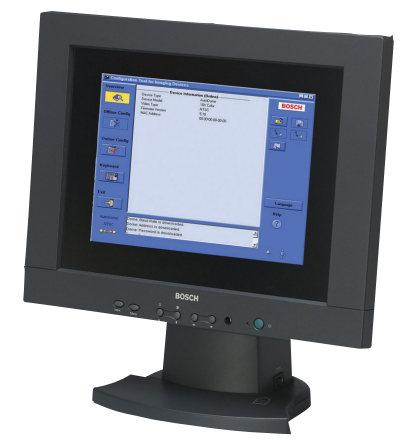

- ▶ A videokábelen keresztül több kamerára vonatkozó konfigurációt tölthet fel, másolhat, vagy illeszthet be.
- ▶ Az analóg Bosch Dinion, FlexiDome, AutoDome és MIC sorozatú kamerák beállítása és konfigurálása
- ▶ Vezérelje az AutoDome és MIC sorozatú kamerákat a videokábelen keresztül
- u Kamera készülékszoftver frissítés végrehajtása
- $\triangleright$  USB-kompatibilis

A képalkotókhoz használható Bosch konfigurációs szoftver (CTFID) növeli a CCTV rendszereket telepítő és szervizelő személyzet hatékonyságát. A CTFID Bilinx technológiát alkalmaz: olyan kétirányú kommunikációs eljárást, amely minden újabb analóg Bosch Dinion, FlexiDome, AutoDome és MIC sorozatú kamerának a videojelébe ágyazottan érhető el. A CTFID használatával a szerelő ellenőrizheti az állapotinformációkat, módosíthatja a beállításokat, vezérelheti a PTZ beállításokat és még a készülékszoftvert is frissítheti gyakorlatilag bárhonnan, a videokábelen keresztül. Ez csökkenti a hibajavítás és szerelés idejét, miközben pontosabb beállítást tesz lehetővé anélkül, hogy további kábeleket vagy kötődobozokat kellene telepíteni. Egyszerűen csak csatlakoztassa a konfigurációs eszköz koaxális kábelét laptopja USB-adapteréhez . Ezzel teljes felügyelettel rendelkezik minden kamera és dóm beállítás felett. Mivel a Bilinx technológia szabványos videojelet használ adattovábbításhoz és fogadáshoz, minden passzív UTP-telepítéssel is működik. A CTFID egy kis hardver adapterrel kapható, mely

minden USB-képes portot befogad, melyet Windows® operációs rendszerek támogatnak. Ha betöltötte a

CTFID-szoftvert, az adapter a videojelen keresztül kommunikál a Bilinx-képes kamerával, vagy AutoDomemal. Ez lehetővé teszi, hogy a szerelést végző személyzet egyszerűen csatlakozhasson a videokábelhez bárhol a kamera és a megfigyelési állomás között, egy egyszerű T csatlakozóval. Ha árnyékolás nélküli sodrott érpárt (UTP) választanak, az adat elérhető lesz, amennyiben passzív UTPjeltovábbítókat használnak.

A telepítő vagy szerelő bármely, vagy az összes kamera/dóm beállítását megváltoztathatja, pl. fehéregyensúlyt, AGC-t, zársebességet, stb., az eszközhöz aktívan csatlakozva. Ezen kívül használhatja az offline módot úgy is, hogy először letölti és elmenti az adatokat, hogy az aztán módosítható és feltölthető legyen ugyanarra, vagy hasonló eszközre.

Akár nagyobb rendszerek kameráiban szükséges egyegy beállítást változtatni, akár kisebb rendszerek kameráinak van szüksége teljes újraprogramozásra, a CTFID mindenképp hatékonyan csökkenti az időbeli ráfordításokat.

A CTFID lehetővé teszi, hogy a számítógép billentyűzete legyen a felhasználói interfész a beállítások beírásához közvetlenül a kamerába, vagy a dómba. Ez leegyszerűsít olyan feladatokat, mint OSDszövegleírások beírása, dómcím-beállítások, vagy kameramenü-navigáció.

A CTFID megkönnyíti jövőbeni kamerák vagy dómok készülékszoftver frissítését a videokábelen keresztül. Tovább csökkenti a szervizköltségeket is, hiszen a telepítő a kamera elmozdítása nélkül frissítheti a tulajdonságait; minden frissítés elvégezhető egyetlen pontból, hiszen nem kell egyik kamerától a másikig menni.

A VP-CFGSFT megvásárlásakor megkapja az USBadaptert és a szoftvert. VP-USB csak az USB-adaptert tartalmazza.

# **Telepítési/Rendszerfelépítési segédlet**

#### PC rendszerkövetelmények

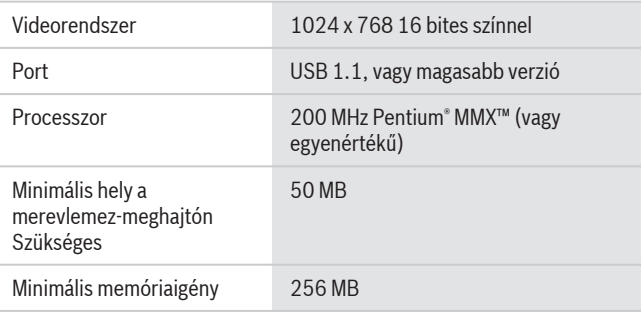

# Operációs rendszerek

- Windows 98 Second Edition
- Windows Millennium Edition
- Windows 2000
- Windows XP
- Windows Vista
- Windows 7 (32 és 64 bites verziók)<sup>1</sup>

## **Műszaki specifikációk**

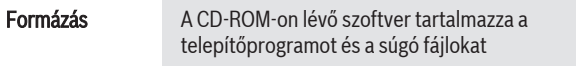

#### Alkatrész számok

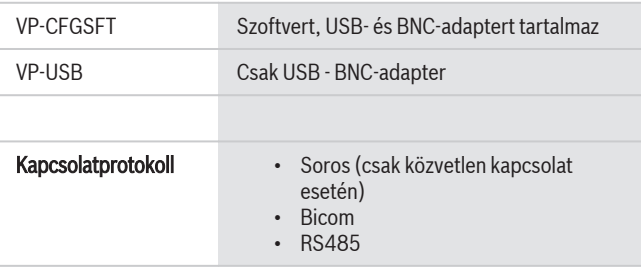

#### Kompatibilitás

#### Képalkotó eszközök

• 1.0-ás verzió: Csak AutoDome 5.2-es verzió

- $\cdot$  2.0-ás verzió: fent tartalmazza a következő Dinion $X^F$ -modelleket – LTC 0385, LTC 0485, LTC 0510, vagy LTC 0610
- 2.1-es verzió: fent, tartalmazza a következő Dinion modelleket LTC 0335, LTC 0355, LTC 0435, vagy LTC 0455 (csak Bosch címkés)
- 2.2-es verzió: fent, tartalmazza a következő Dinion $X_F$  day/night modelleket – LTC 0495 vagy LTC 0620
- 3.12 verzió: fent, tartalmazza a VG4 sorozatú AutoDome, AutoDome Easy II, VEI Dinion infravörös kamerákat, Dinion 2X sorozatú kamerákat, FlexiDome 2X sorozatú kamerákat,
- 3.13 verzió: fent, tartalmazza a VG5 100 és VG5 600 sorozatú AutoDome kamerákat
- 3.14 verzió: fent, tartalmazza a MIC 550 sorozatú és MIC 612 sorozatú kamerákat

# **Rendelési információ**

#### **VP-CFGSFT konfigurációs eszköz képalkotó eszközökhöz**

Kamera-konfigurációs szoftver Bilinx kamerákhoz Rendelésszám **VP-CFGSFT**

# **Hardvertartozékok VP-USB kábel** USB - BNC-adapter Rendelésszám **VP-USB**

# **Szoftvertartozékok**

# **VP-CFGSFT konfigurációs eszköz képalkotó eszközökhöz**

Kamera-konfigurációs szoftver Bilinx kamerákhoz Rendelésszám **VP-CFGSFT**

#### **Képviselő:**

**Hungary:**<br>Robert Bosch Kft.<br>1103 Budapest<br>Phone: +36 1 4313 200<br>Phone: +36 1 4313 222<br>hu.securitysystems@bosch.com<br>hu.securitysystems@bosch.com<br>www.boschsecurity.hu

© Bosch Security Systems Llc 2012 | Az adatok előzetes értesítés nélkül megváltozhatnak 2277058571 | hu, V6, 09. Július 2012